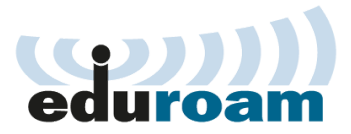

## Windows 編

## **eduroam(Wi-Fi)の接続方法**

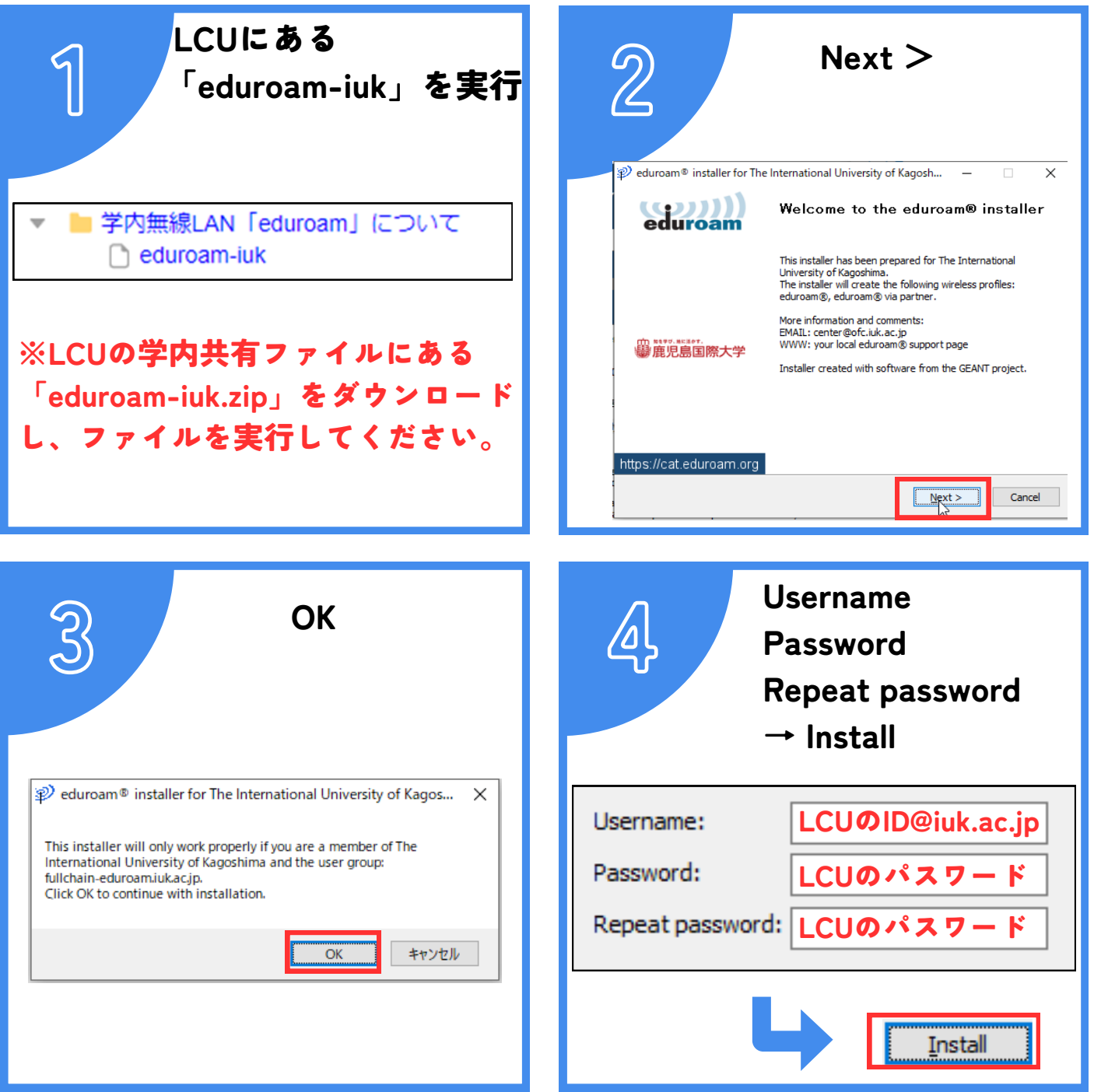

接続方法が分からない場合は、情報処理センターまでお問合せください。

**坂之上キャンパス 4号館4階 情報処理センター TEL 099-263-0730**

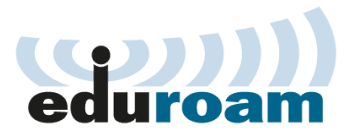

## Windows 編

## **eduroam(Wi-Fi)の接続方法**

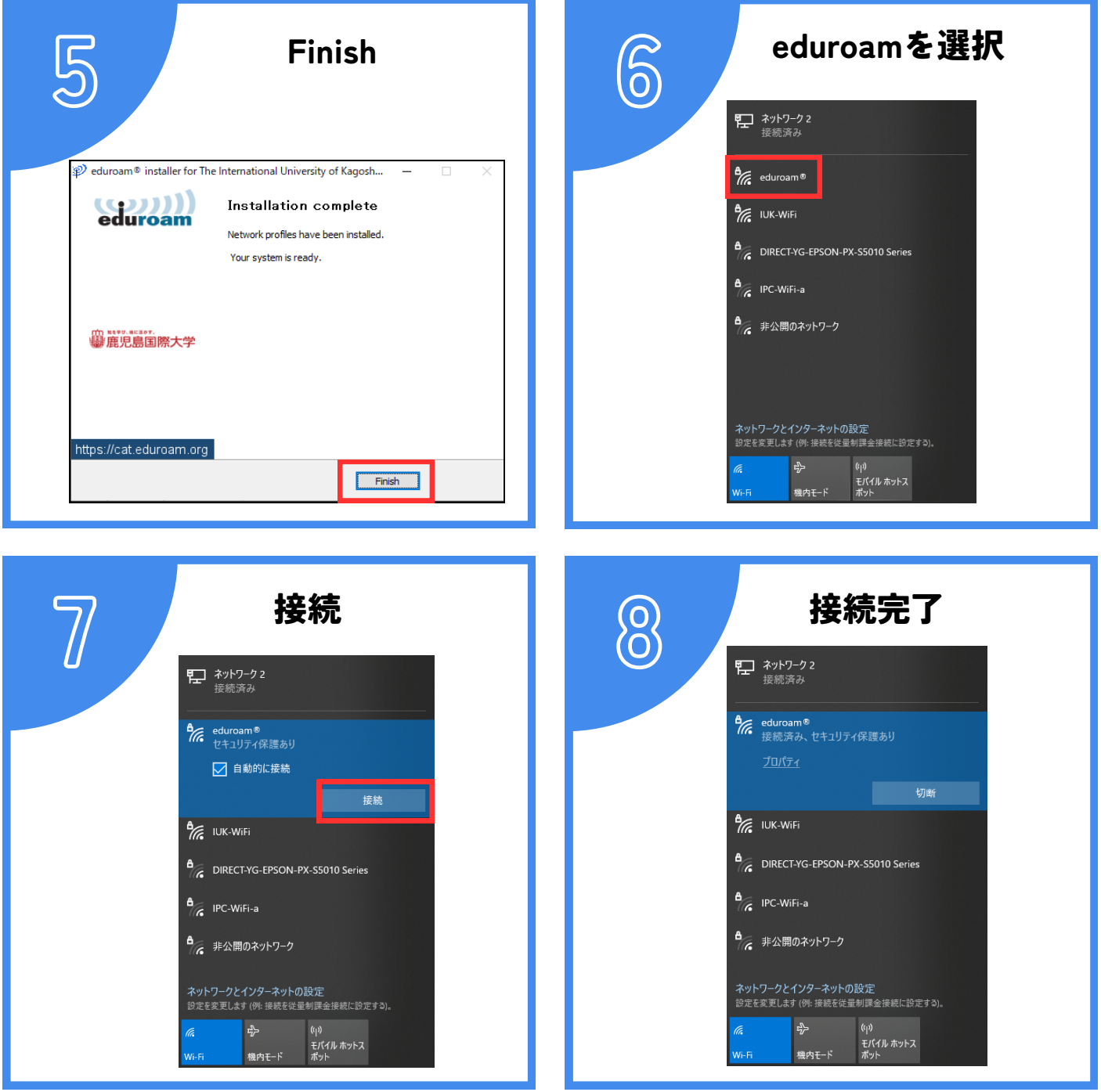

接続方法が分からない場合は、情報処理センターまでお問合せください。

**坂之上キャンパス 4号館4階 情報処理センター TEL 099-263-0730**